# 2021 12

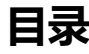

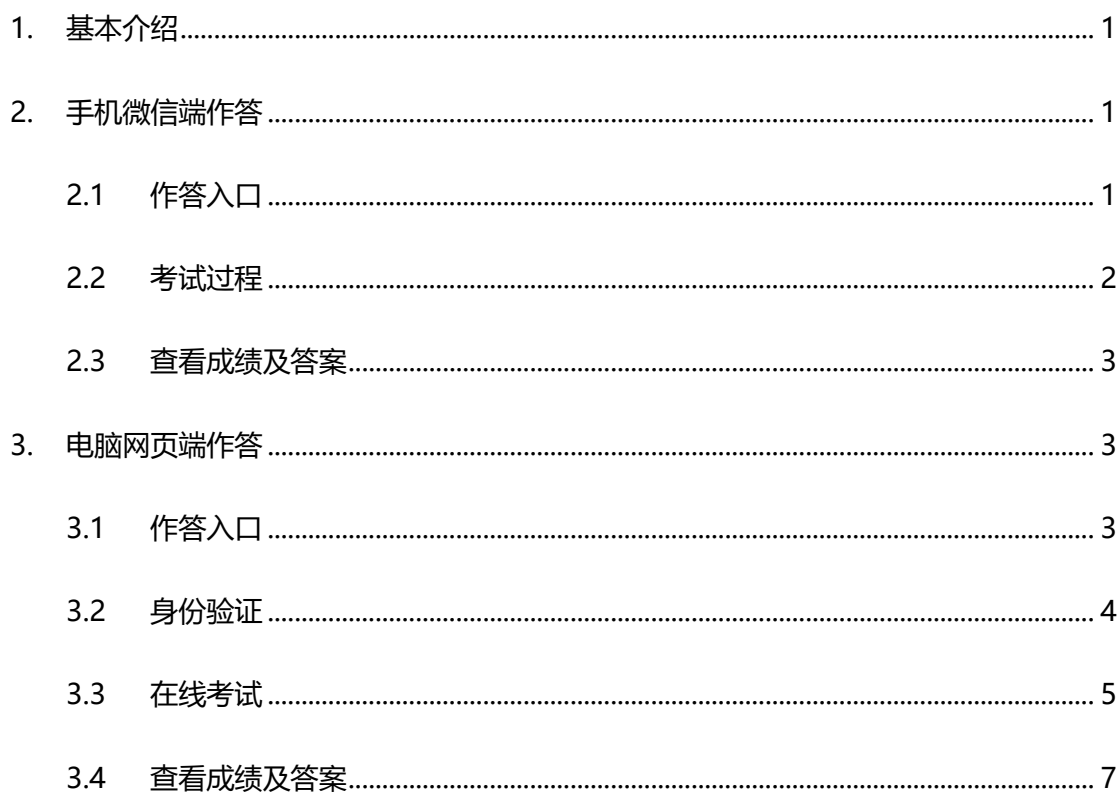

### <span id="page-2-0"></span>**1. 基本介绍**

## <span id="page-2-1"></span>**2. 手机微信端作答**

#### <span id="page-2-2"></span>2.1 作答入口

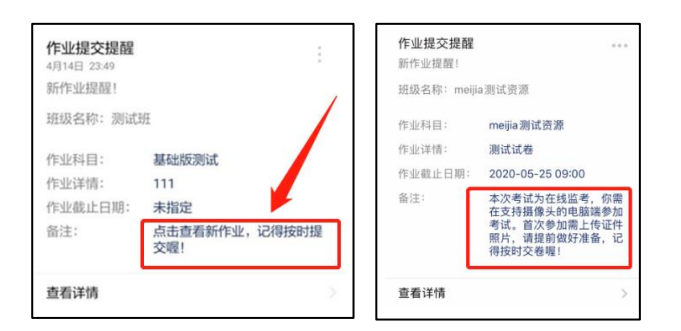

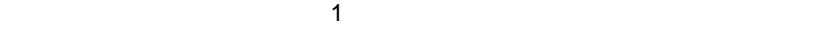

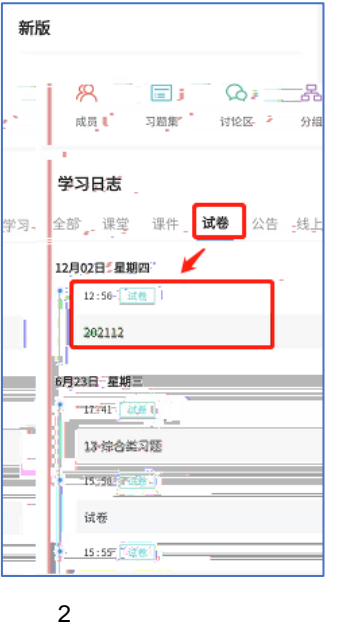

## <span id="page-3-0"></span>2.2 考试过程

 $6\phantom{a}$ 

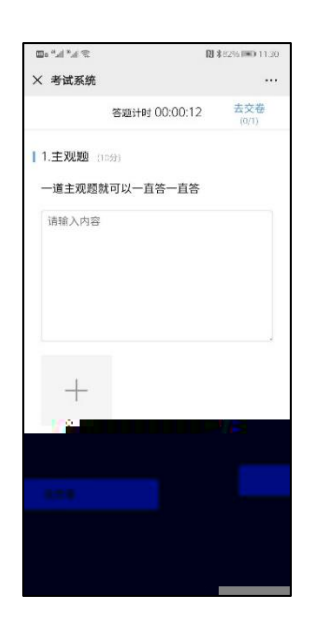

#### <span id="page-4-0"></span>2.3 查看成绩及答案

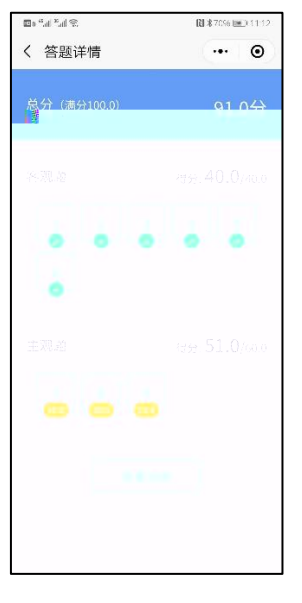

 $\overline{4}$ 

<span id="page-4-1"></span>**3. 电脑网页端作答**

Chr one

<span id="page-4-2"></span>3.1 作答入口

www.yuket ang.cn,

changj i ang. yuket ang. cn

pro. yuket ang. cn,

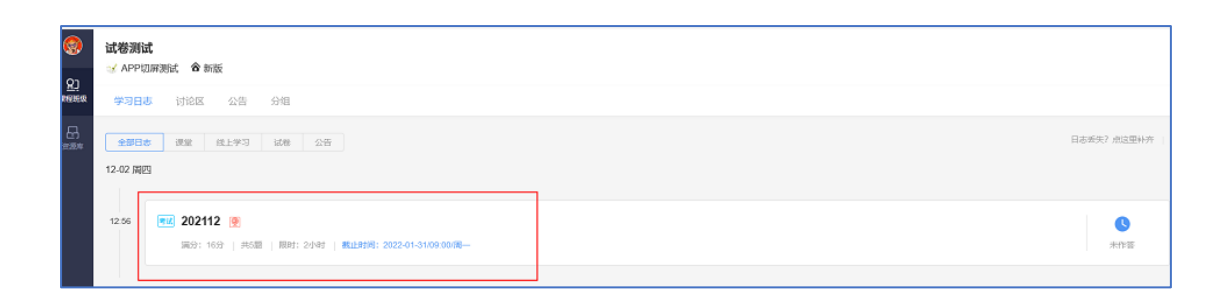

<span id="page-5-0"></span>

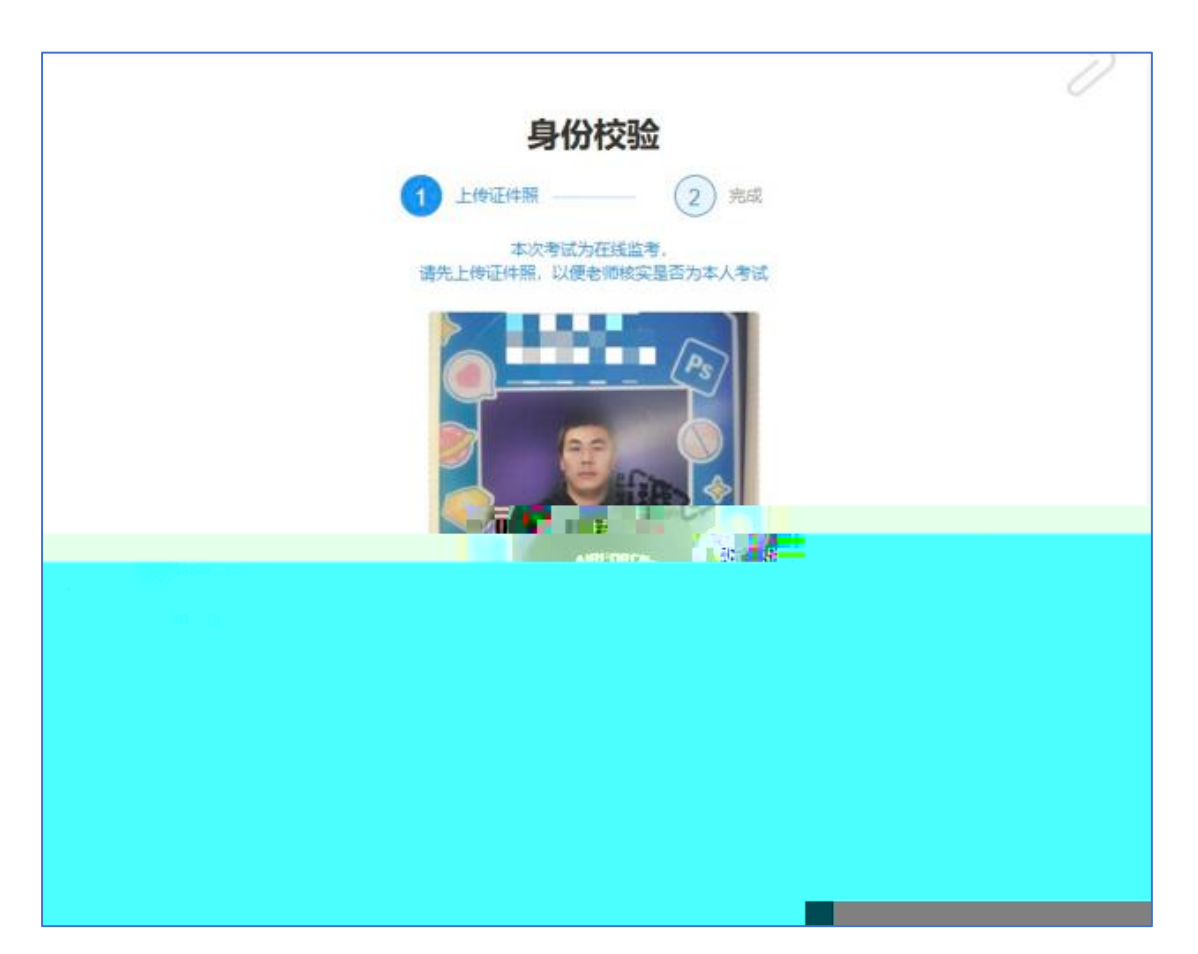

<span id="page-6-0"></span>3.3 在线考试

 $\overline{7}$ 

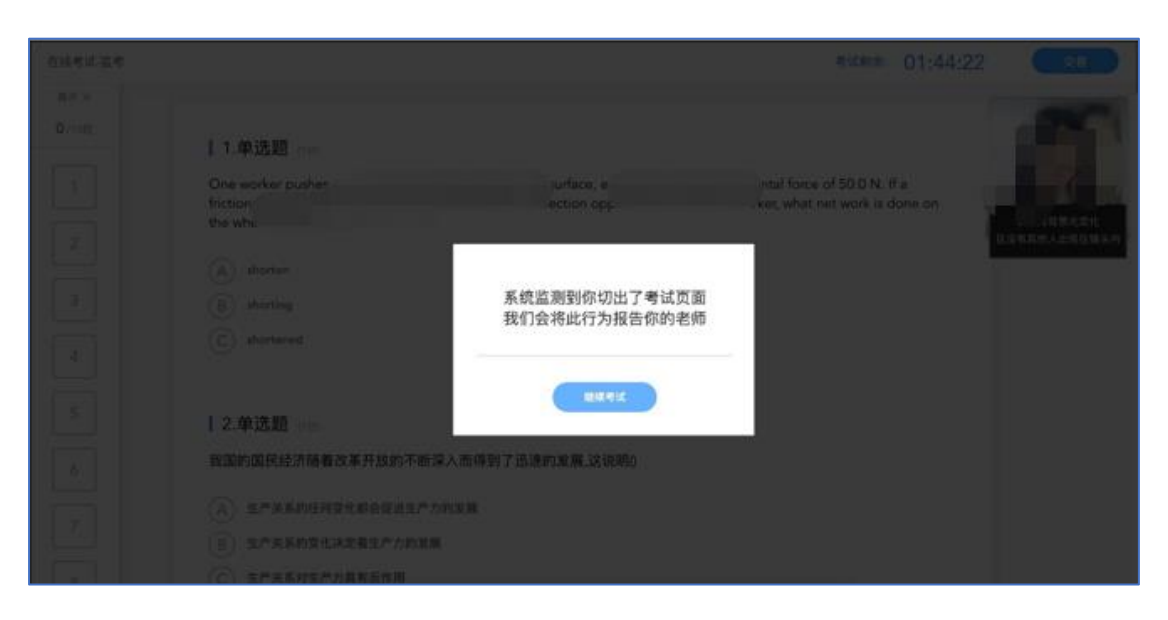

切屏提示

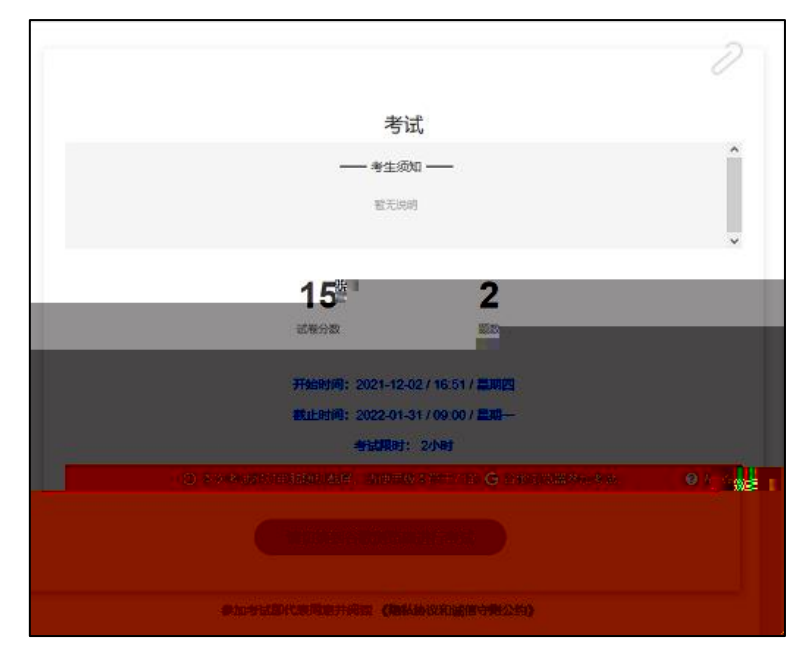

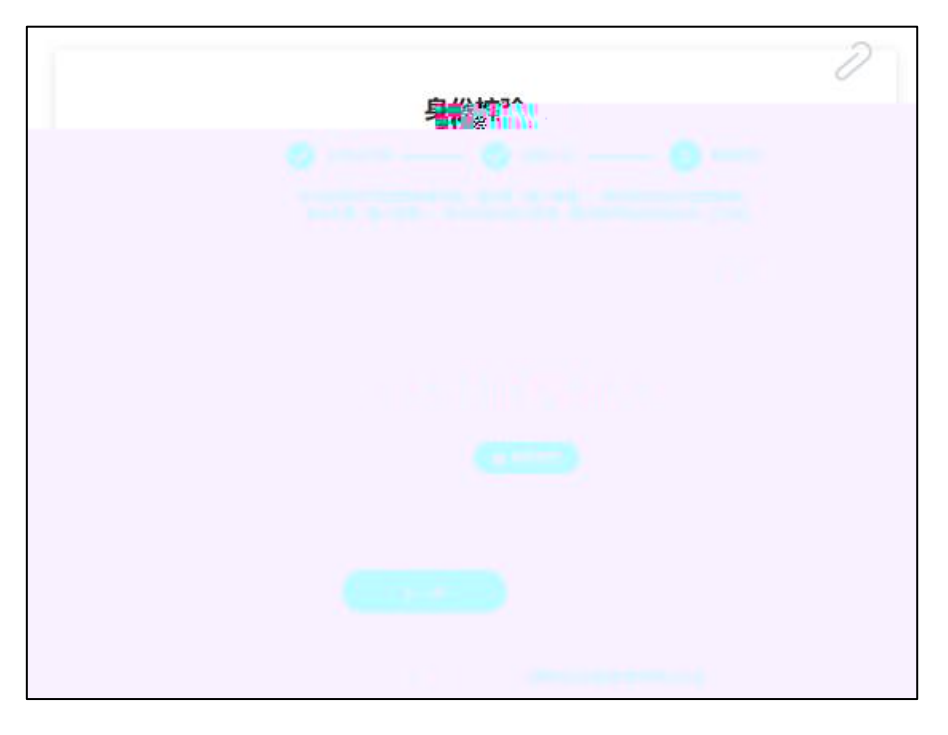

电脑桌面截屏截屏授权

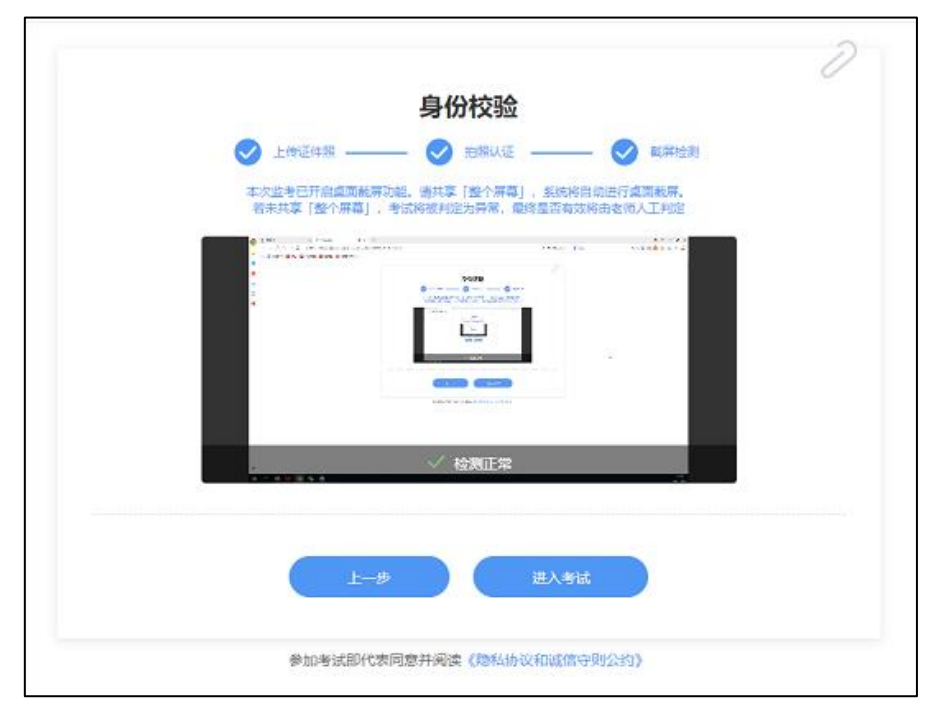

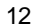

11

<span id="page-8-0"></span>3.4 查看成绩及答案

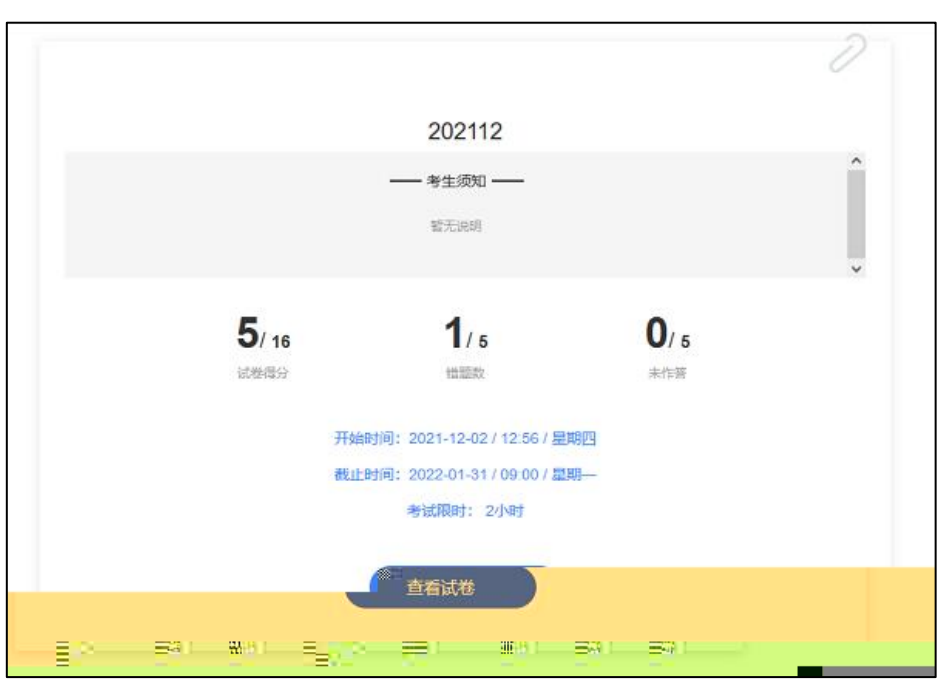